## **Power Tower**

 

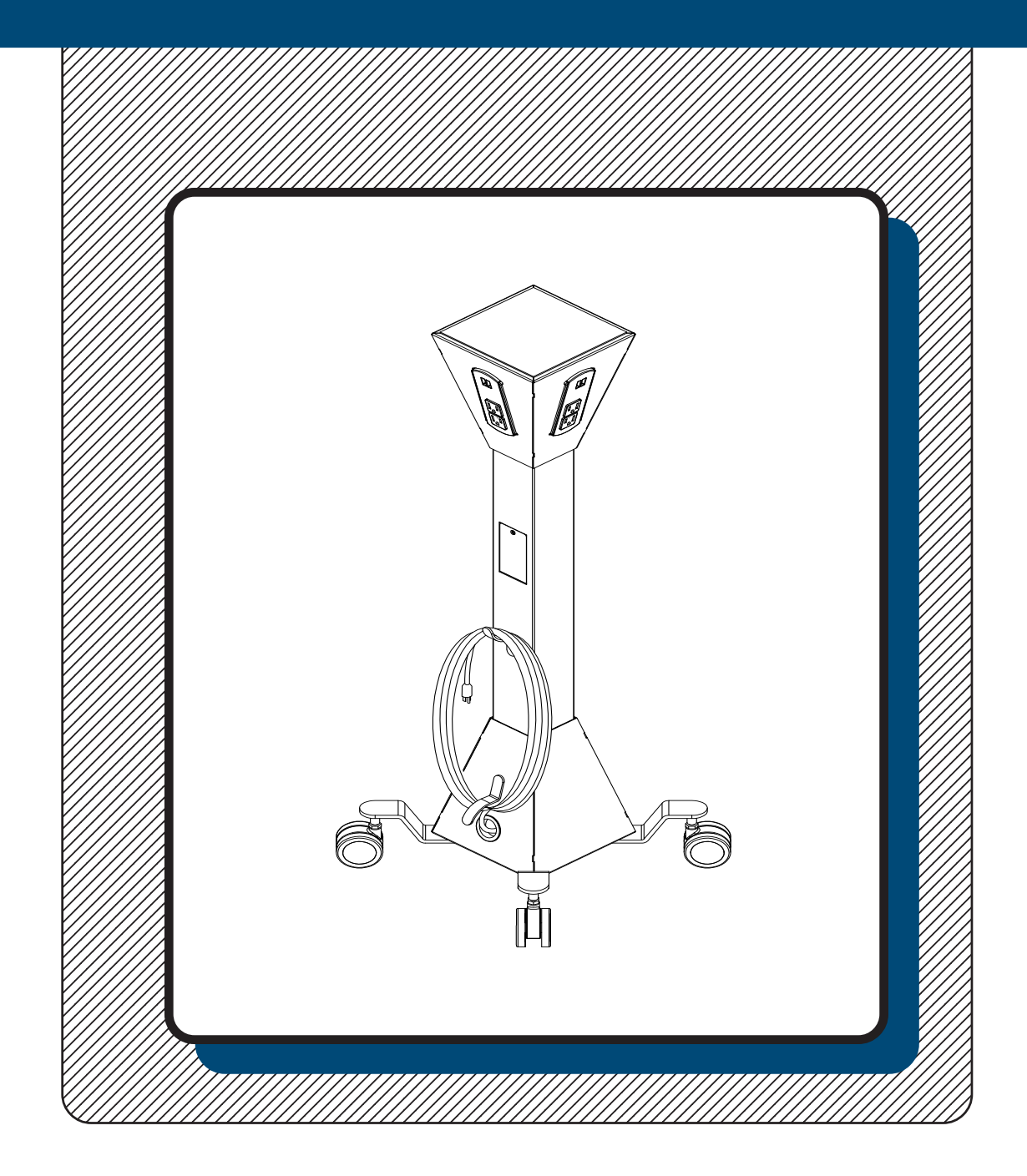

## **Assembly Instructions**

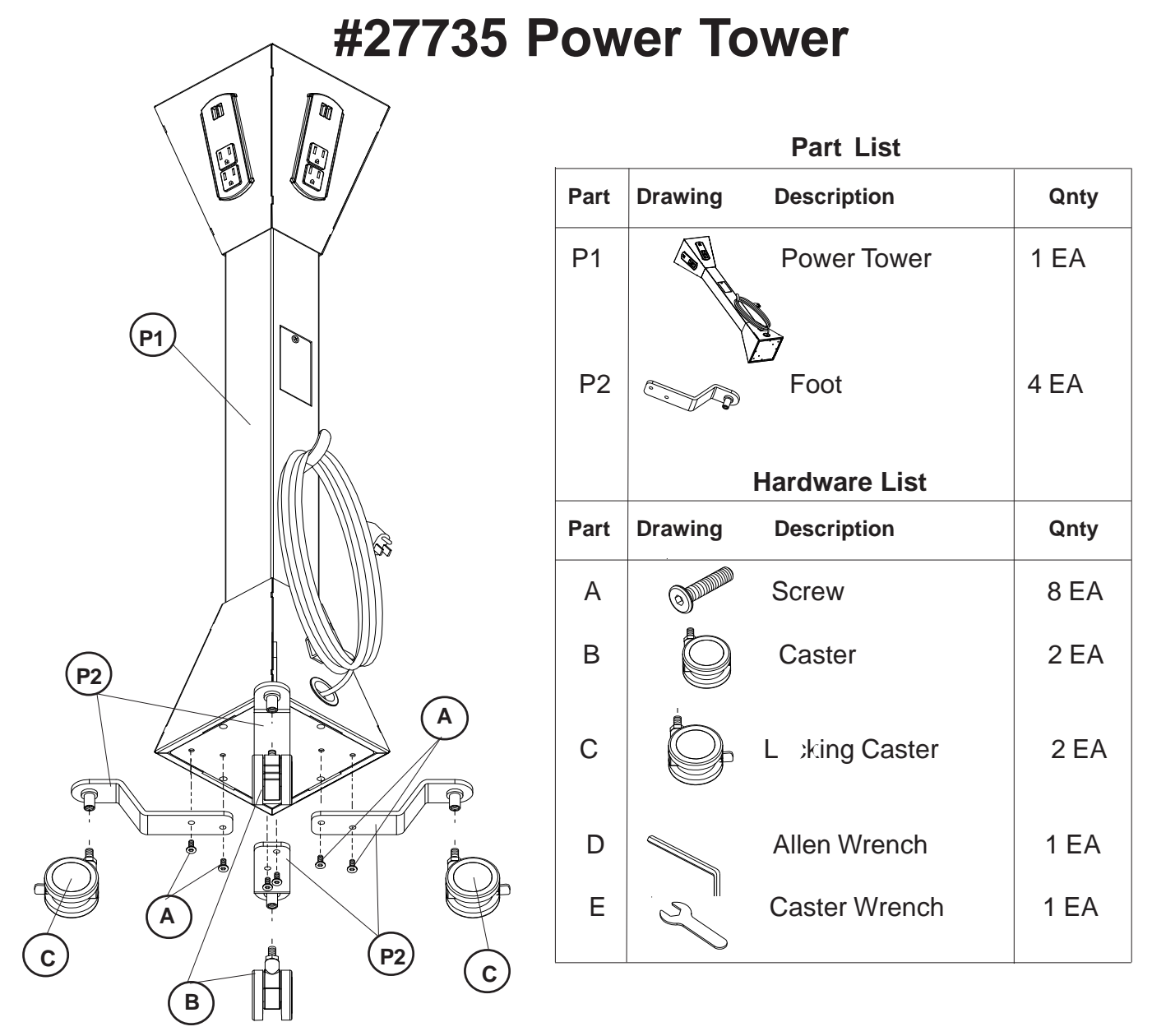

## **Assembly Instructions**

- 1. Seperate and Identify all parts.
- 2. Attach the Foot (P2) to the bottom of the Power Tower (P1) using two Screws (A) as shown in the illustration above. Tighten the Screws using Allen Wrench (D).
- 3. Repeat Step 2 to install the other three Feet.
- 4. Screw in two Casters (B) into the bottom of two Feet (P2) as shown. Tighten Caster using Caster Wrench (E).
- 5. Repeat Step 4 to install the two Locking Casters (C) as shown.

## **CAUTION: TO REDUCE THE RISK OF ELECTRIC SHOCK-USE ONLY INDOORS.**